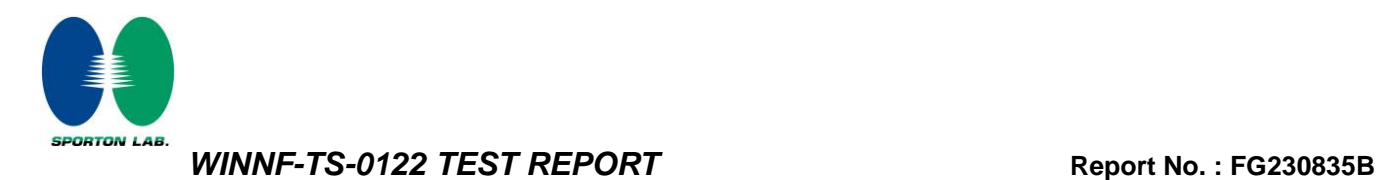

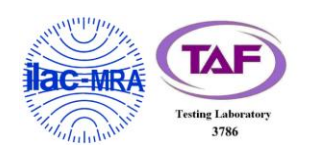

# <span id="page-0-3"></span>**WINNF-TS-0122 Test Report**

<span id="page-0-2"></span><span id="page-0-1"></span><span id="page-0-0"></span>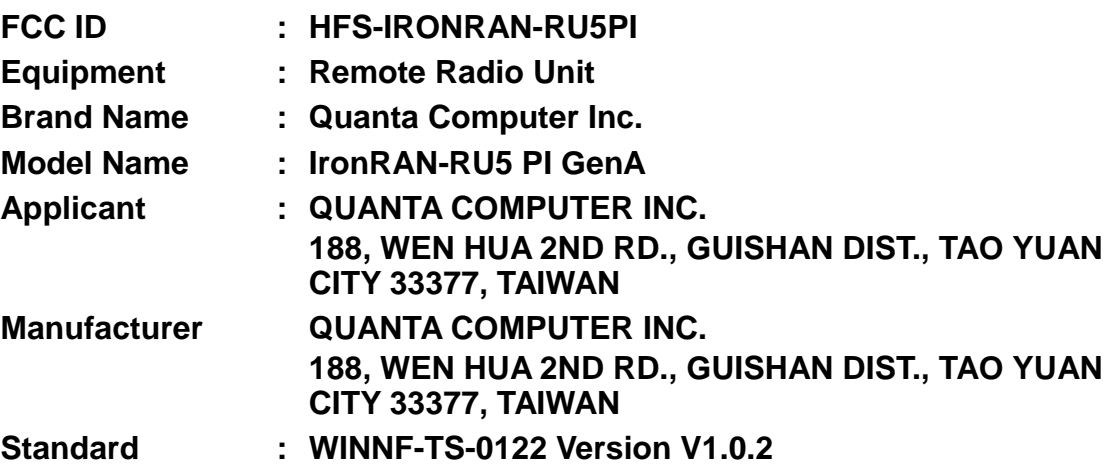

**The product was received on Mar. 15, 2022 and testing were performed from May 04, 2022 to Jun. 23, 2022. We, Sporton International Inc. Wensan Laboratory, would like to declare that the tested sample has been evaluated in accordance with the test procedures given in WINNF-TS-0122 Version V1.0.1 and has been in compliance with the applicable technical standards.**

**The test results in this report apply exclusively to the tested model / sample. Without written approval of Sporton International Inc. Wensan Laboratory, the test report shall not be reproduced except in full.**

 $s$ us

**Approved by: Jones Tsai**

*Sporton International Inc. Wensan Laboratory No.58, Aly. 75, Ln. 564, Wenhua 3rd, Rd., Guishan Dist., Taoyuan City 333010, Taiwan (R.O.C.)*

TEL : 886-3-327-0868 Page Number : 1 of 46 FAX : 886-3-327-0855 Issued Date : [Jul. 13, 2022](#page-3-0) Report Version : [02](#page-3-1)

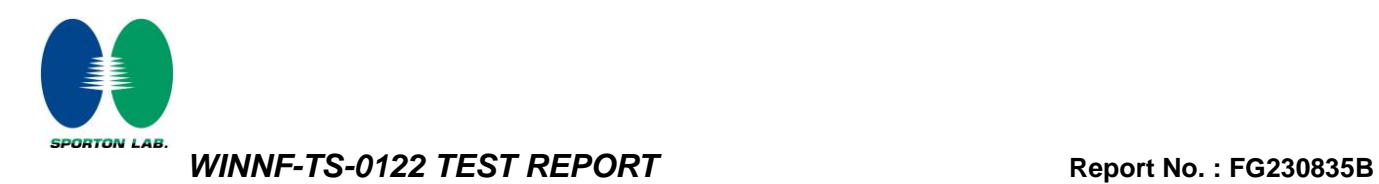

## **Table of Contents**

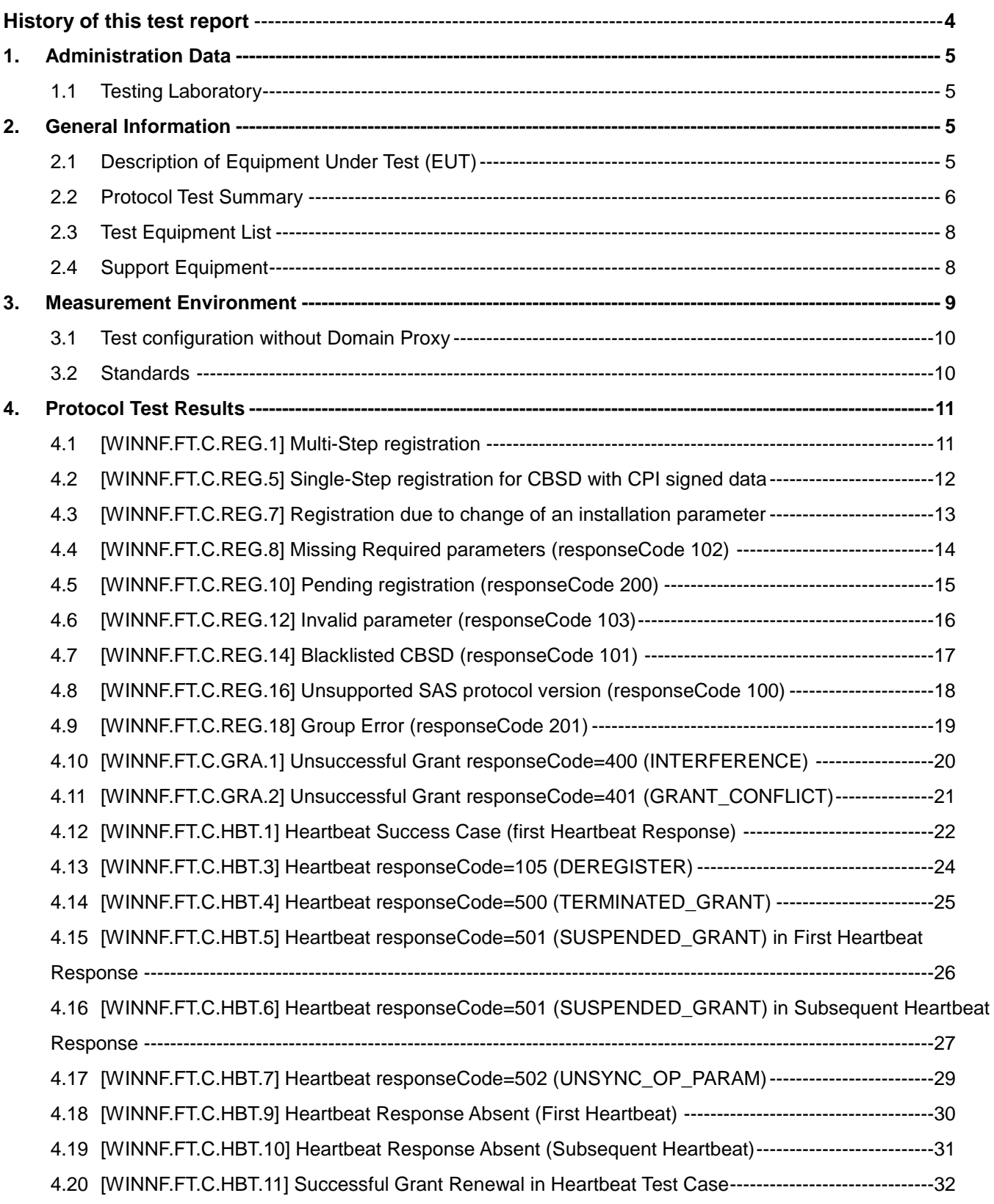

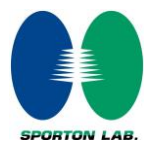

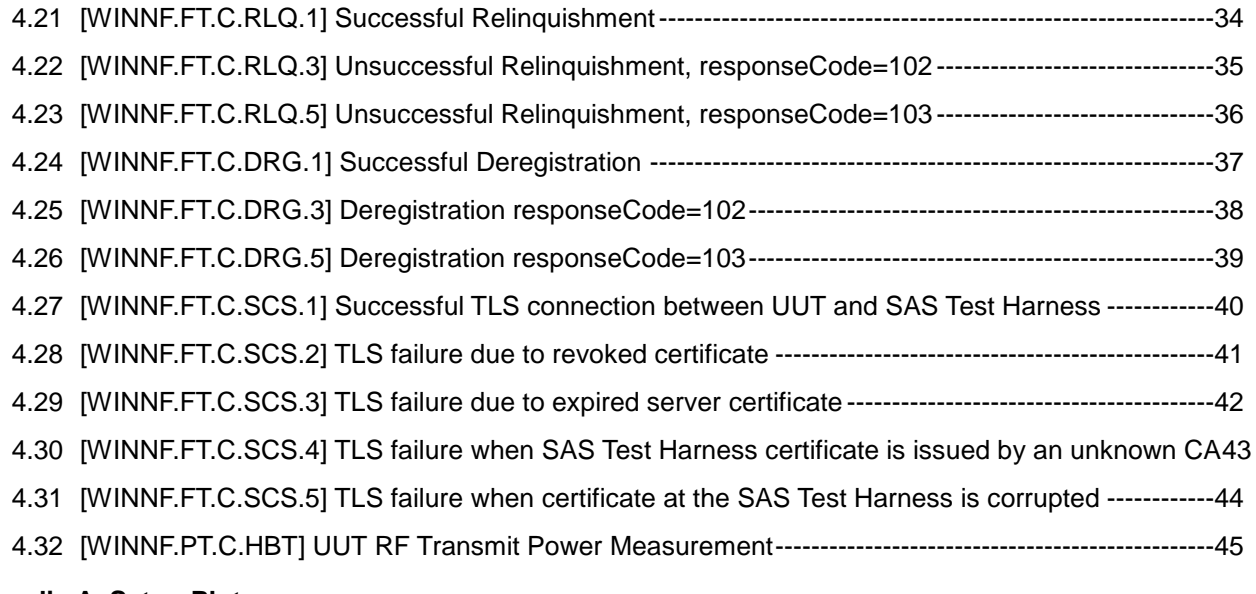

#### **Appendix A. Setup Plot**

**Appendix B. RF measurement plots**

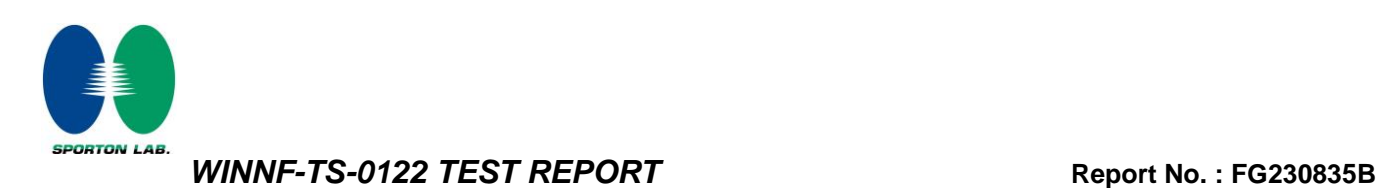

<span id="page-3-2"></span>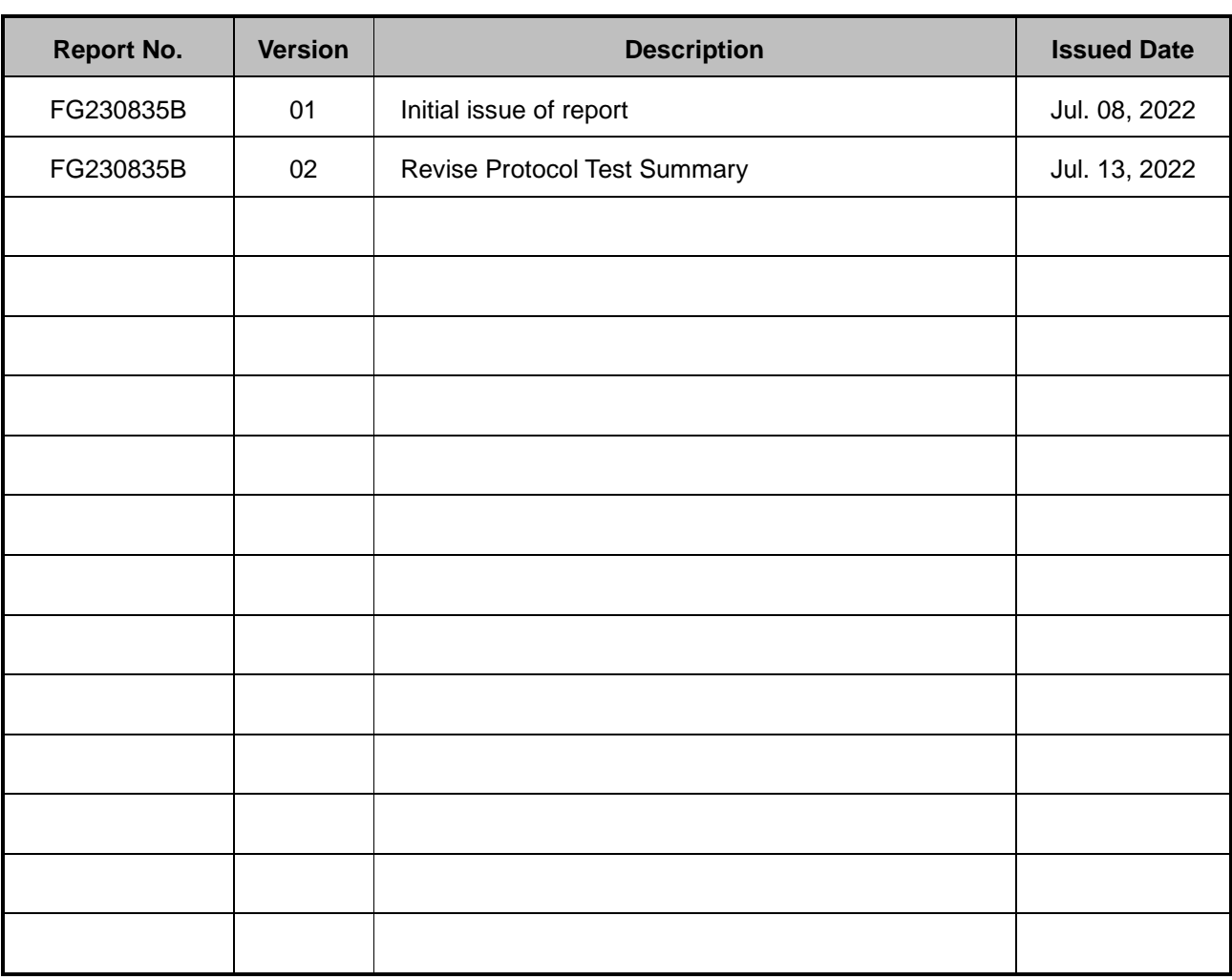

# <span id="page-3-1"></span><span id="page-3-0"></span>**History of this test report**

**Declaration of Conformity:**

The test results (PASS/FAIL) with all measurement uncertainty excluded are presented in accordance with the regulation limits or requirements declared by manufacturers.

It's means measurement values may risk exceeding the limit of regulation standards, if measurement uncertainty is include in test results.

**Comments and Explanations:**

The product specifications of the EUT presented in the report are declared by the manufacturer who shall take full responsibility for the authenticity.

**Reviewed by: William Chen Report Producer: Lucy Wu**

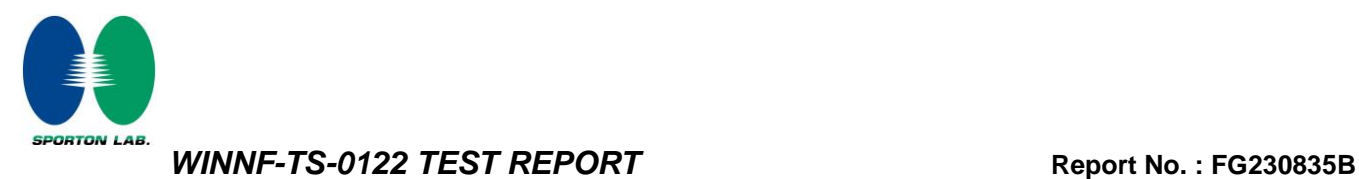

## <span id="page-4-0"></span>**1. Administration Data**

## <span id="page-4-1"></span>**1.1 Testing Laboratory**

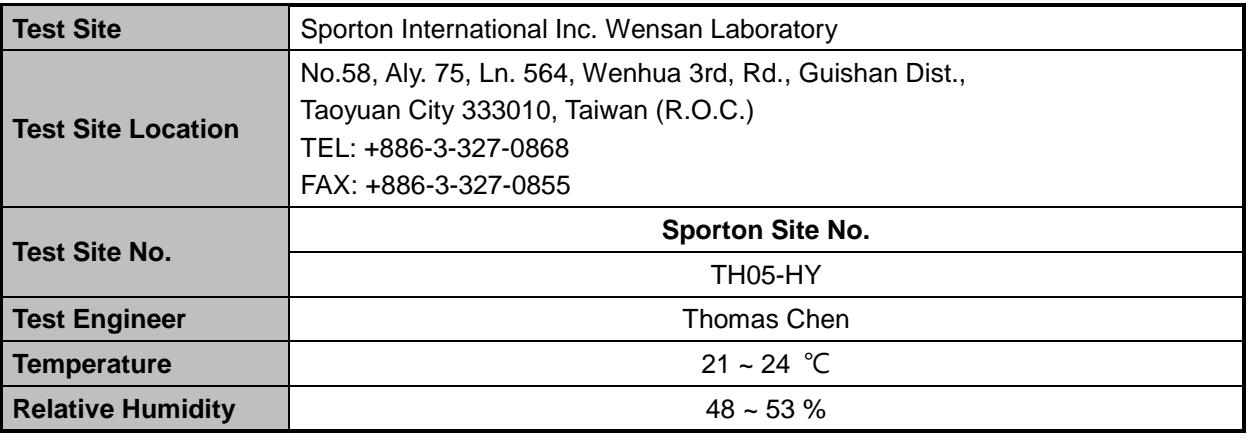

FCC designation No.: TW3786

#### <span id="page-4-2"></span>**2. General Information**

#### <span id="page-4-3"></span>**2.1 Description of Equipment Under Test (EUT)**

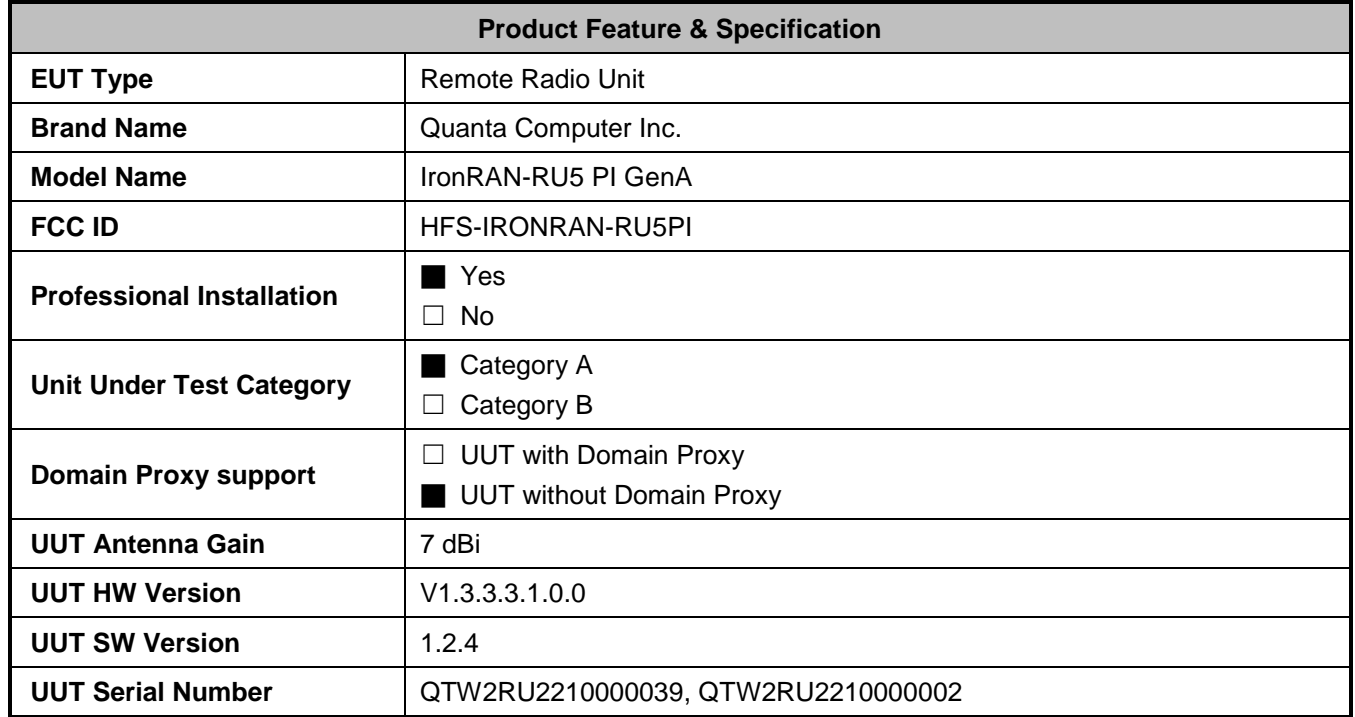

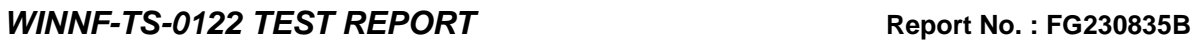

# <span id="page-5-0"></span>**2.2 Protocol Test Summary**

**SPORTON LAB.** 

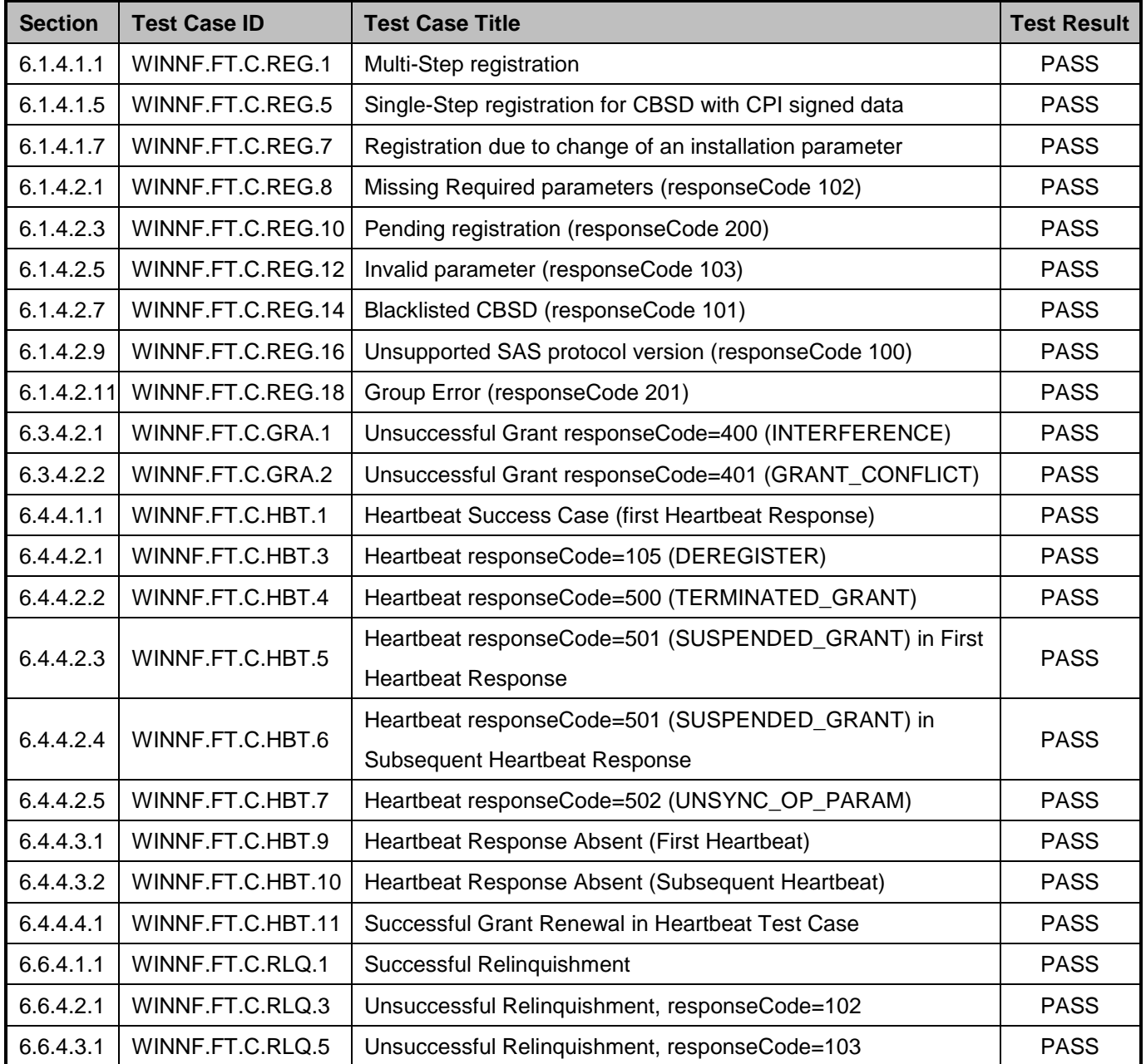

![](_page_6_Picture_0.jpeg)

![](_page_6_Picture_156.jpeg)

![](_page_7_Picture_0.jpeg)

## <span id="page-7-0"></span>**2.3 Test Equipment List**

![](_page_7_Picture_184.jpeg)

## <span id="page-7-1"></span>**2.4 Support Equipment**

![](_page_7_Picture_185.jpeg)

![](_page_8_Picture_1.jpeg)

#### <span id="page-8-0"></span>**3. Measurement Environment**

![](_page_8_Picture_156.jpeg)

![](_page_8_Picture_157.jpeg)

![](_page_9_Picture_0.jpeg)

#### <span id="page-9-0"></span>**3.1 Test configuration without Domain Proxy**

![](_page_9_Figure_3.jpeg)

#### <span id="page-9-1"></span>**3.2 Standards**

[n.1]. WINNF-TS-0122 Version 1.0.2, "Conformance and Performance Test Technical Specification; CBSD/DP as Unit Under Test (UUT)", 25 November 2020

[n.2]. WINNF-TS-0016 Version 1.2.6, "SAS to CBSD Technical Specification", 25 November 2020

![](_page_10_Picture_1.jpeg)

## <span id="page-10-0"></span>**4. Protocol Test Results**

## <span id="page-10-1"></span>**4.1 [WINNF.FT.C.REG.1] Multi-Step registration**

![](_page_10_Picture_206.jpeg)

![](_page_11_Picture_1.jpeg)

## <span id="page-11-0"></span>**4.2 [WINNF.FT.C.REG.5] Single-Step registration for CBSD with CPI signed data**

![](_page_11_Picture_195.jpeg)

![](_page_12_Picture_0.jpeg)

## <span id="page-12-0"></span>**4.3 [WINNF.FT.C.REG.7] Registration due to change of an installation parameter**

![](_page_12_Picture_117.jpeg)

![](_page_13_Picture_1.jpeg)

## <span id="page-13-0"></span>**4.4 [WINNF.FT.C.REG.8] Missing Required parameters (responseCode 102)**

![](_page_13_Picture_149.jpeg)

![](_page_14_Picture_0.jpeg)

![](_page_14_Picture_1.jpeg)

# <span id="page-14-0"></span>**4.5 [WINNF.FT.C.REG.10] Pending registration (responseCode 200)**

![](_page_14_Picture_147.jpeg)

![](_page_15_Picture_0.jpeg)

![](_page_15_Picture_1.jpeg)

# <span id="page-15-0"></span>**4.6 [WINNF.FT.C.REG.12] Invalid parameter (responseCode 103)**

![](_page_15_Picture_147.jpeg)

![](_page_16_Picture_0.jpeg)

![](_page_16_Picture_1.jpeg)

# <span id="page-16-0"></span>**4.7 [WINNF.FT.C.REG.14] Blacklisted CBSD (responseCode 101)**

![](_page_16_Picture_148.jpeg)

![](_page_17_Picture_1.jpeg)

## <span id="page-17-0"></span>**4.8 [WINNF.FT.C.REG.16] Unsupported SAS protocol version (responseCode 100)**

![](_page_17_Picture_147.jpeg)

![](_page_18_Picture_0.jpeg)

![](_page_18_Picture_1.jpeg)

# <span id="page-18-0"></span>**4.9 [WINNF.FT.C.REG.18] Group Error (responseCode 201)**

![](_page_18_Picture_148.jpeg)

![](_page_19_Picture_0.jpeg)

![](_page_19_Picture_1.jpeg)

## <span id="page-19-0"></span>**4.10 [WINNF.FT.C.GRA.1] Unsuccessful Grant responseCode=400 (INTERFERENCE)**

![](_page_19_Picture_138.jpeg)

![](_page_20_Picture_0.jpeg)

## <span id="page-20-0"></span>**4.11 [WINNF.FT.C.GRA.2] Unsuccessful Grant responseCode=401 (GRANT\_CONFLICT)**

![](_page_20_Picture_138.jpeg)

![](_page_21_Picture_1.jpeg)

## <span id="page-21-0"></span>**4.12 [WINNF.FT.C.HBT.1] Heartbeat Success Case (first Heartbeat Response)**

![](_page_21_Picture_268.jpeg)

![](_page_22_Picture_0.jpeg)

![](_page_22_Picture_191.jpeg)

![](_page_23_Picture_1.jpeg)

## <span id="page-23-0"></span>**4.13 [WINNF.FT.C.HBT.3] Heartbeat responseCode=105 (DEREGISTER)**

![](_page_23_Picture_235.jpeg)

![](_page_24_Picture_1.jpeg)

## <span id="page-24-0"></span>**4.14 [WINNF.FT.C.HBT.4] Heartbeat responseCode=500 (TERMINATED\_GRANT)**

![](_page_24_Picture_233.jpeg)

![](_page_25_Picture_1.jpeg)

## <span id="page-25-0"></span>**4.15 [WINNF.FT.C.HBT.5] Heartbeat responseCode=501 (SUSPENDED\_GRANT) in First Heartbeat Response**

![](_page_25_Picture_294.jpeg)

![](_page_26_Picture_1.jpeg)

## <span id="page-26-0"></span>**4.16 [WINNF.FT.C.HBT.6] Heartbeat responseCode=501 (SUSPENDED\_GRANT) in Subsequent Heartbeat Response**

![](_page_26_Picture_218.jpeg)

![](_page_27_Picture_0.jpeg)

![](_page_27_Picture_137.jpeg)

![](_page_28_Picture_1.jpeg)

## <span id="page-28-0"></span>**4.17 [WINNF.FT.C.HBT.7] Heartbeat responseCode=502 (UNSYNC\_OP\_PARAM)**

![](_page_28_Picture_262.jpeg)

![](_page_29_Picture_0.jpeg)

![](_page_29_Picture_1.jpeg)

## <span id="page-29-0"></span>**4.18 [WINNF.FT.C.HBT.9] Heartbeat Response Absent (First Heartbeat)**

![](_page_29_Picture_189.jpeg)

![](_page_30_Picture_1.jpeg)

## <span id="page-30-0"></span>**4.19 [WINNF.FT.C.HBT.10] Heartbeat Response Absent (Subsequent Heartbeat)**

![](_page_30_Picture_242.jpeg)

![](_page_31_Picture_1.jpeg)

## <span id="page-31-0"></span>**4.20 [WINNF.FT.C.HBT.11] Successful Grant Renewal in Heartbeat Test Case**

![](_page_31_Picture_253.jpeg)

![](_page_32_Picture_0.jpeg)

![](_page_32_Picture_193.jpeg)

![](_page_33_Picture_0.jpeg)

![](_page_33_Picture_1.jpeg)

# <span id="page-33-0"></span>**4.21 [WINNF.FT.C.RLQ.1] Successful Relinquishment**

![](_page_33_Picture_205.jpeg)

![](_page_34_Picture_1.jpeg)

## <span id="page-34-0"></span>**4.22 [WINNF.FT.C.RLQ.3] Unsuccessful Relinquishment, responseCode=102**

![](_page_34_Picture_205.jpeg)

![](_page_35_Picture_1.jpeg)

## <span id="page-35-0"></span>**4.23 [WINNF.FT.C.RLQ.5] Unsuccessful Relinquishment, responseCode=103**

![](_page_35_Picture_205.jpeg)

![](_page_36_Picture_0.jpeg)

![](_page_36_Picture_1.jpeg)

# <span id="page-36-0"></span>**4.24 [WINNF.FT.C.DRG.1] Successful Deregistration**

![](_page_36_Picture_214.jpeg)

![](_page_37_Picture_0.jpeg)

![](_page_37_Picture_1.jpeg)

# <span id="page-37-0"></span>**4.25 [WINNF.FT.C.DRG.3] Deregistration responseCode=102**

![](_page_37_Picture_207.jpeg)

![](_page_38_Picture_0.jpeg)

![](_page_38_Picture_1.jpeg)

# <span id="page-38-0"></span>**4.26 [WINNF.FT.C.DRG.5] Deregistration responseCode=103**

![](_page_38_Picture_211.jpeg)

![](_page_39_Picture_1.jpeg)

## <span id="page-39-0"></span>**4.27 [WINNF.FT.C.SCS.1] Successful TLS connection between UUT and SAS Test Harness**

![](_page_39_Picture_186.jpeg)

![](_page_40_Picture_0.jpeg)

![](_page_40_Picture_1.jpeg)

## <span id="page-40-0"></span>**4.28 [WINNF.FT.C.SCS.2] TLS failure due to revoked certificate**

![](_page_40_Picture_145.jpeg)

![](_page_41_Picture_1.jpeg)

## <span id="page-41-0"></span>**4.29 [WINNF.FT.C.SCS.3] TLS failure due to expired server certificate**

![](_page_41_Picture_147.jpeg)

![](_page_42_Picture_1.jpeg)

## <span id="page-42-0"></span>**4.30 [WINNF.FT.C.SCS.4] TLS failure when SAS Test Harness certificate is issued by an unknown CA**

![](_page_42_Picture_146.jpeg)

![](_page_43_Picture_1.jpeg)

## <span id="page-43-0"></span>**4.31 [WINNF.FT.C.SCS.5] TLS failure when certificate at the SAS Test Harness is corrupted**

![](_page_43_Picture_146.jpeg)

![](_page_44_Picture_1.jpeg)

## <span id="page-44-0"></span>**4.32 [WINNF.PT.C.HBT] UUT RF Transmit Power Measurement**

![](_page_44_Picture_197.jpeg)

![](_page_45_Picture_0.jpeg)

![](_page_45_Picture_80.jpeg)

![](_page_46_Picture_1.jpeg)

# **Appendix B. RF measurement plots**

#### **Appendix B.1 [WINNF.PT.C.HBT] UUT RF Transmit Power Measurement**

Report Clause 4.32 [WINNF.PT.C.HBT] UUT RF Transmit Power Measurement

![](_page_46_Picture_243.jpeg)

**Note:** The total path loss is offset with 13.8 dB.

Duty Cycle factor:

![](_page_46_Figure_8.jpeg)

**Note:** The duty cycle value is 74.21%, add 10log(1/duty cycle) to the measured power level to compute the average power during continuous transmission.

![](_page_47_Picture_0.jpeg)

#### **Appendix B.1.1 Test Procedure**

[WINNF.PT.C.HBT] UUT RF Transmit Power Measurement defined in clause 4.32 of this test report.

#### **Appendix B.1.2 Test Result**

![](_page_47_Figure_5.jpeg)

![](_page_48_Figure_2.jpeg)

![](_page_49_Figure_2.jpeg)

![](_page_50_Figure_2.jpeg)

![](_page_51_Figure_2.jpeg)

![](_page_52_Figure_2.jpeg)

![](_page_53_Figure_2.jpeg)

![](_page_54_Figure_2.jpeg)

![](_page_55_Picture_0.jpeg)

![](_page_55_Figure_2.jpeg)

![](_page_56_Figure_2.jpeg)

![](_page_56_Figure_3.jpeg)